## Package 'flipdownr'

October 13, 2022

Type Package

Title Implement a Countdown in 'RMarkdown' Documents and 'shiny' Applications

Version 0.1.1

Maintainer Mohamed El Fodil Ihaddaden <ihaddaden.fodeil@gmail.com>

#### Description

Allows the user to create a countdown in 'RMarkdown' documents and 'shiny' applications. The package is a wrapper of the 'JavaScript' library 'flipdown.js'. See <[https:](https://pbutcher.uk/flipdown/) [//pbutcher.uk/flipdown/](https://pbutcher.uk/flipdown/)> for more info.

License MIT + file LICENSE

Encoding UTF-8

LazyData true

RoxygenNote 7.1.1

Imports htmltools, glue, jsonlite, checkmate

URL <https://github.com/feddelegrand7/flipdownr>

BugReports <https://github.com/feddelegrand7/flipdownr/issues>

NeedsCompilation no

Author Mohamed El Fodil Ihaddaden [aut, cre], Butcher Peter [ctb, cph] (flipdown.js library developer)

Repository CRAN

Date/Publication 2020-11-29 15:30:03 UTC

### R topics documented:

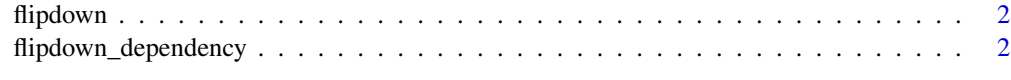

**Index** [3](#page-2-0)

<span id="page-1-0"></span>

#### Description

Implement a countdown

#### Usage

```
flipdown(
  downto,
  id,
  theme = "dark",headings = c("Days", "Hours", "Minutes", "Seconds")
)
```
#### Arguments

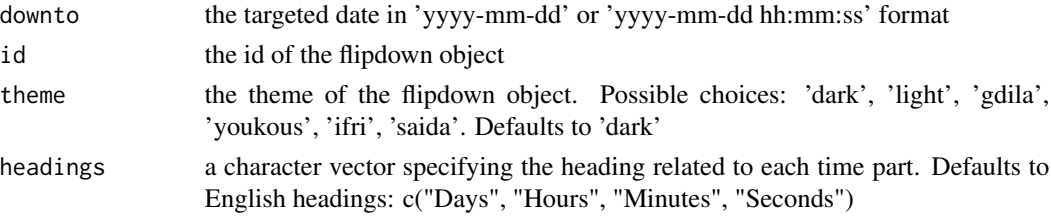

#### Value

a countdown object

#### Examples

flipdown(downto = "2020-11-16 20:20:20 UTC", id = "first", theme = "dark")

flipdown\_dependency *Create an HTML dependency for flipdown.js*

#### Description

Create an HTML dependency for flipdown.js

#### Usage

flipdown\_dependency()

# <span id="page-2-0"></span>Index

flipdown, [2](#page-1-0) flipdown\_dependency, [2](#page-1-0)